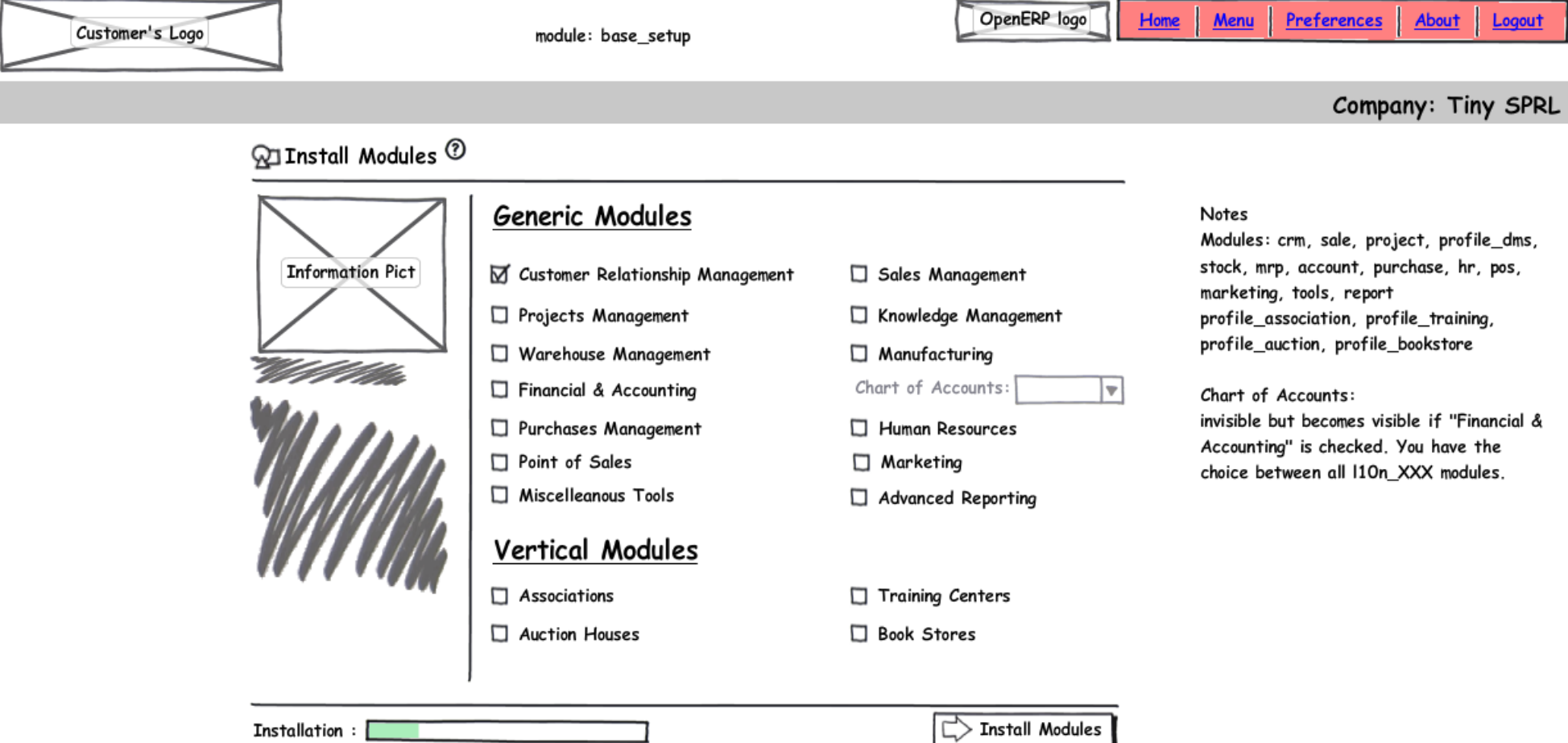

Logout

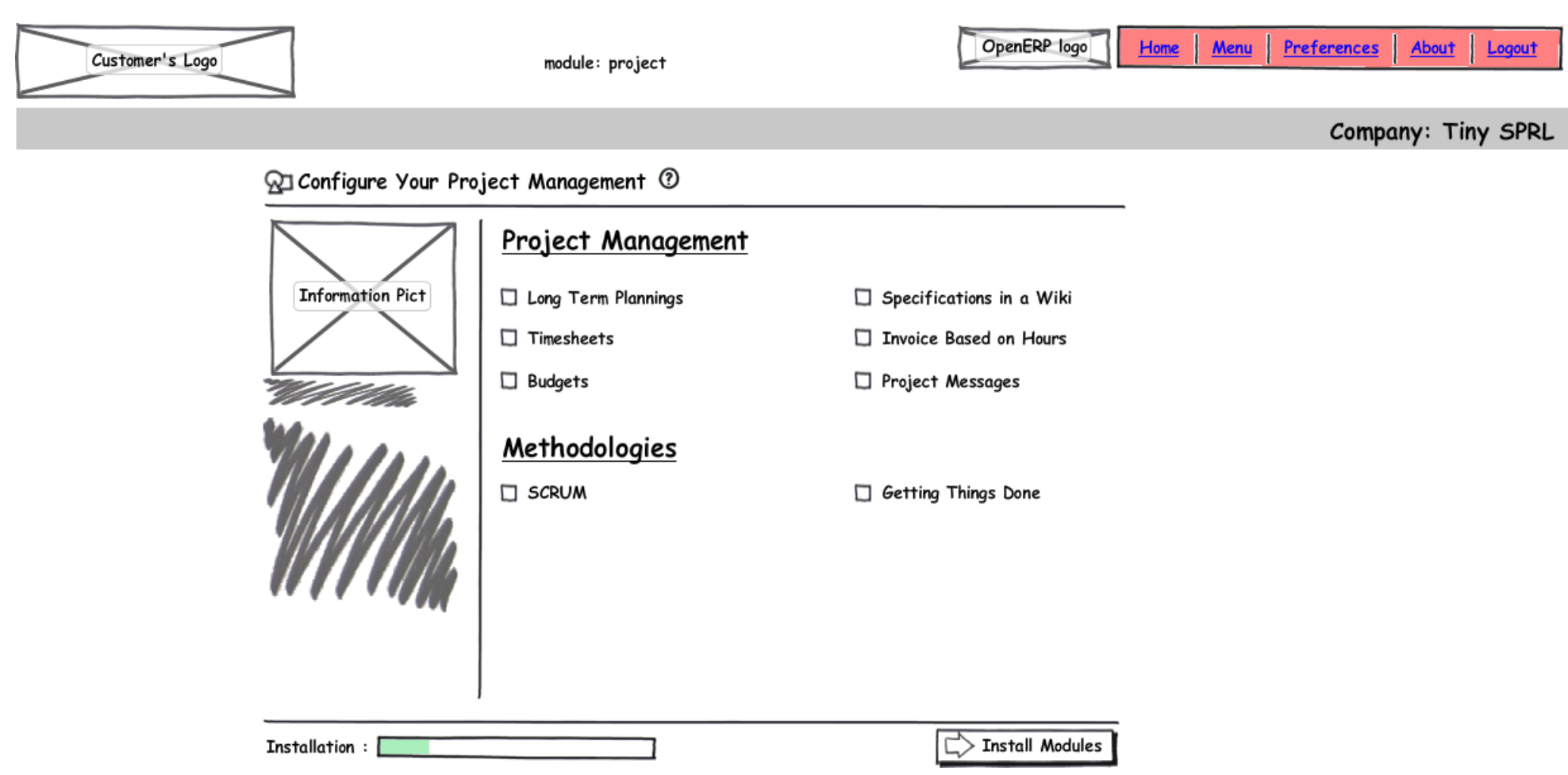

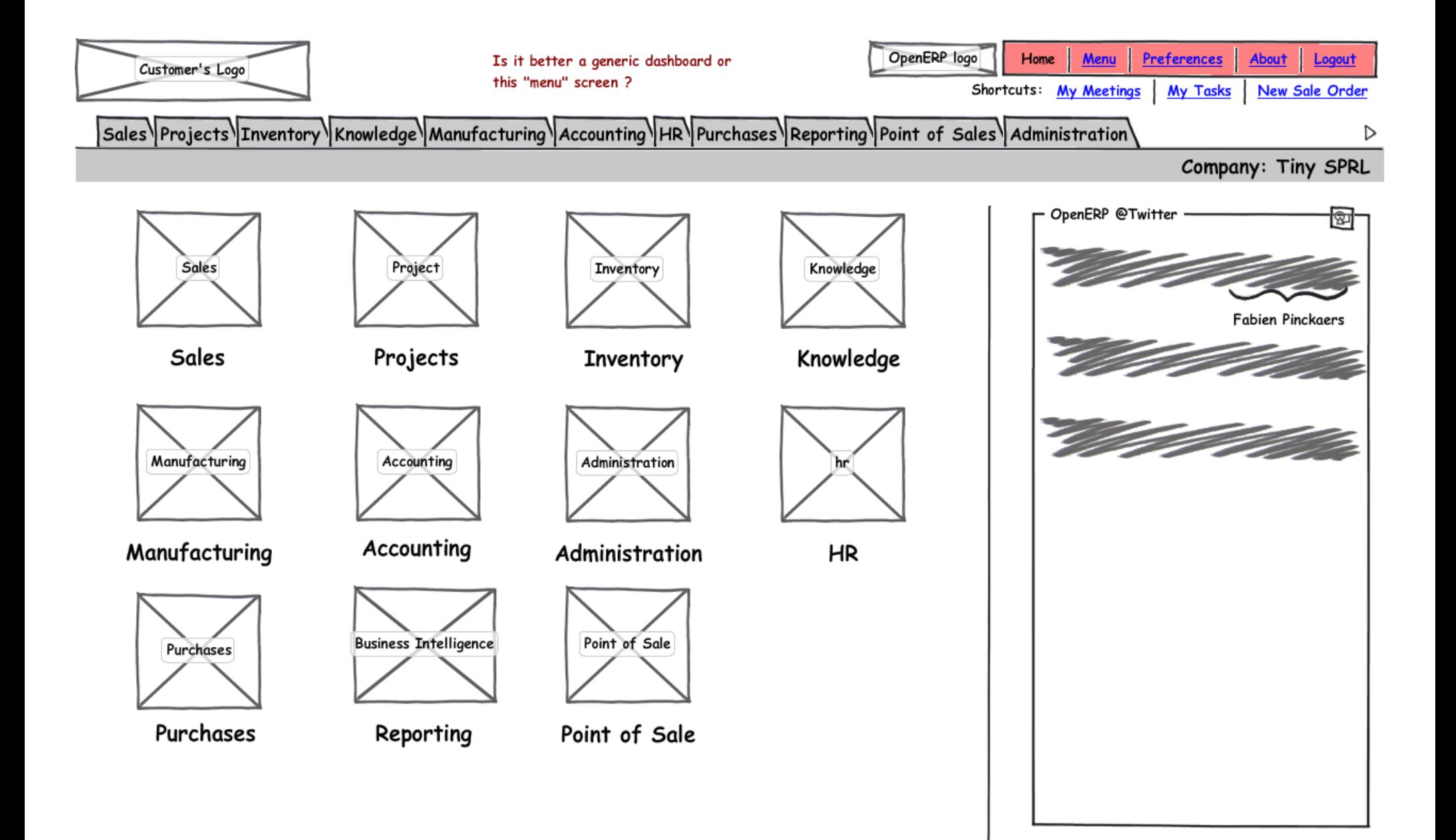

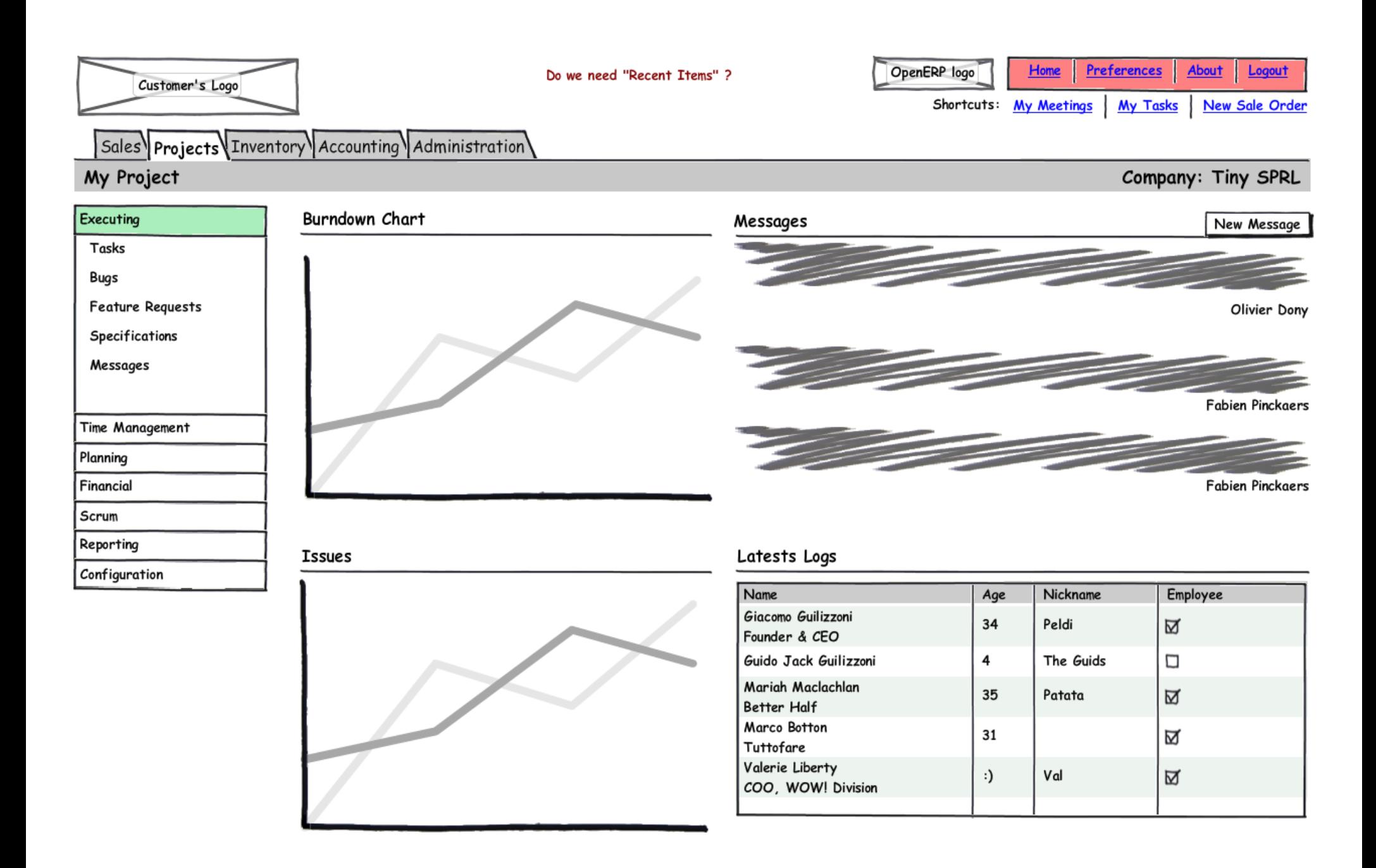

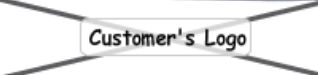

Do we need "Recent Items" ? The context search items are missing

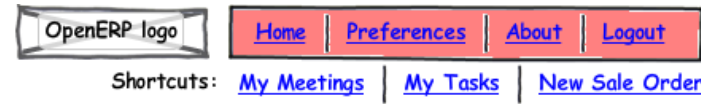

Company: Tiny SPRL

Projects Sales Accounting Administration

## My Sales Section

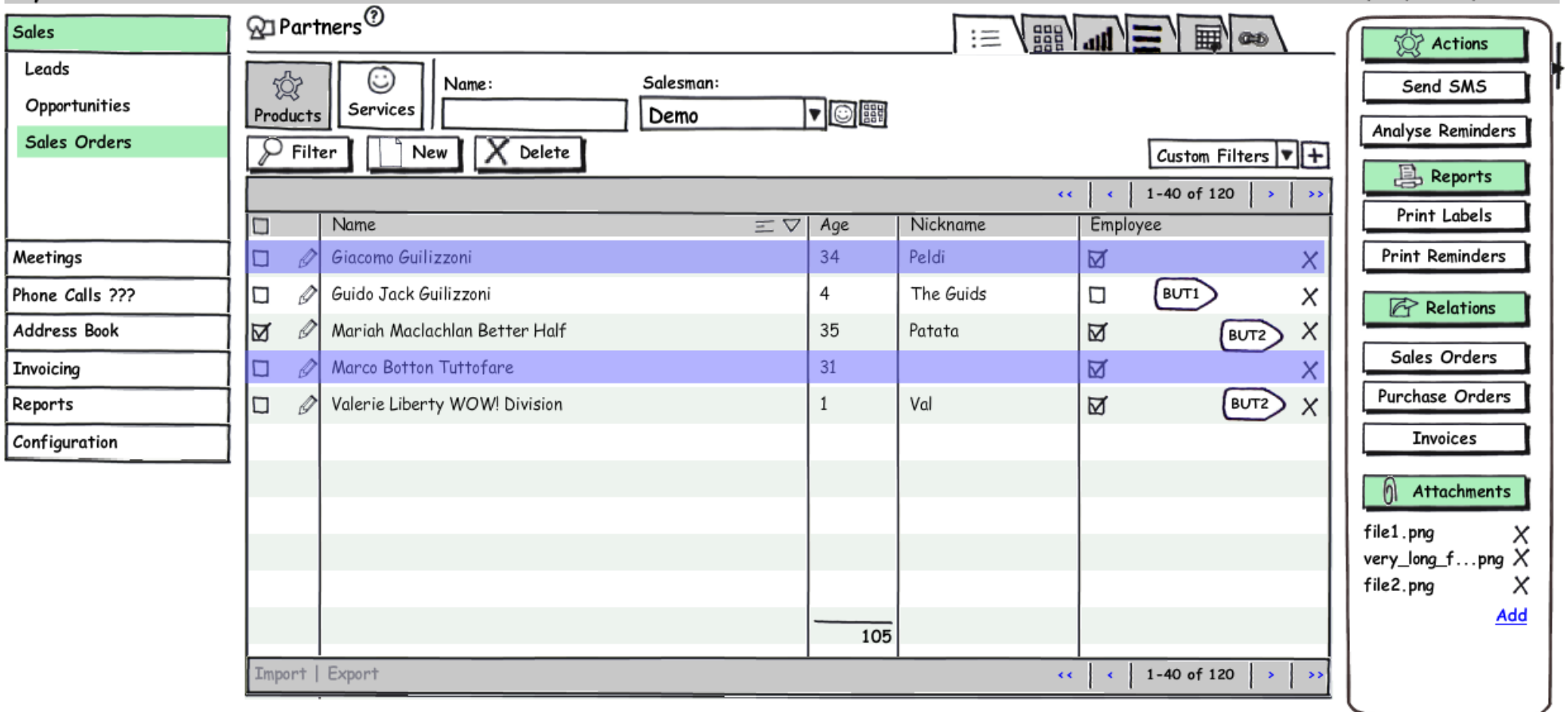

Customize | Translate